## CPSC 314 Midterm 1

## February 17, 2017

Answer the questions in the spaces provided on the question sheets. If you run out of room for an answer, continue on the back of the page.

Name: Name: Name: Name: Name: Name: Name: Name: Name: Name: Name: Name: Name: Name: Name: Name: Name: Name: Name: Name: Name: Name: Name: Name: Name: Name: Name: Name: Name: Name: Name: Name: Name: Name: Name: Name: Name:

Student Number:

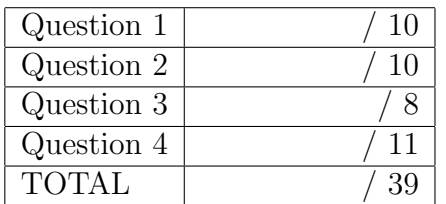

This exam has 4 questions, for a total of 39 points.

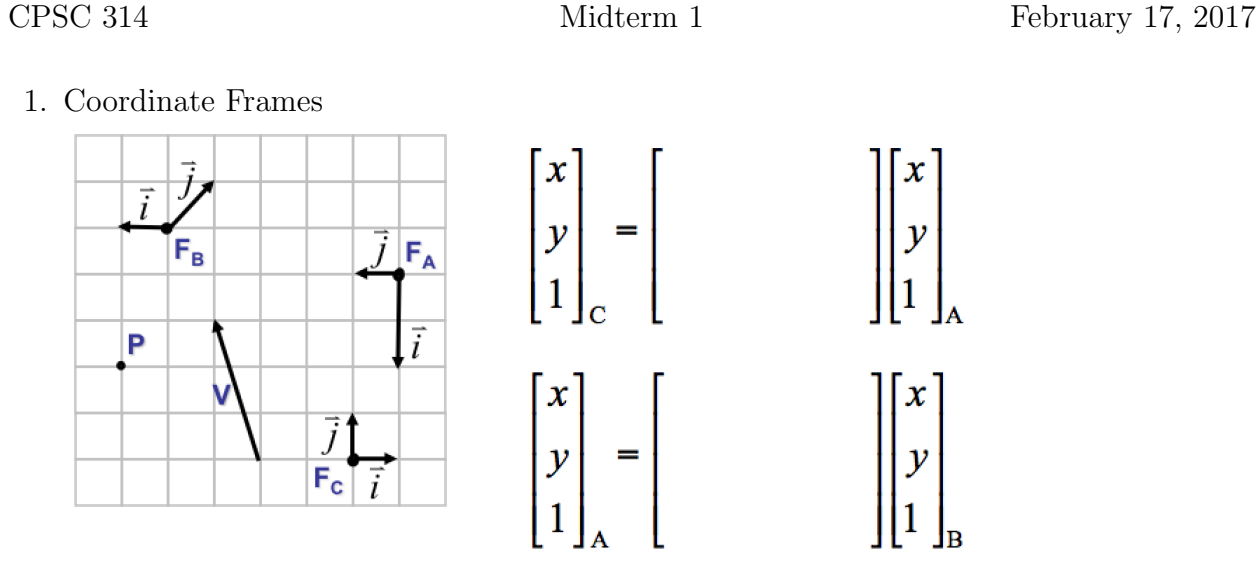

(a) (3 points) Express point  $P$  in each of the three coordinate frames.

(b) (3 points) Express vector V in each of the three coordinate frames.

(c) (2 points) Find the  $3 \times 3$  homogeneous transformation matrix which takes a point from  $F_A$  and expresses it in terms of  $F_C$ . I.e., determine M, where  $P_C = MP_A$ .

(d) (2 points) Find the  $3 \times 3$  homogeneous transformation matrix which takes a point from  $F_B$  and expresses it in terms of  $F_A$ . I.e., determine M, where  $P_A = MP_B$ .

2. Transformations

Consider the following sequence of transformations.

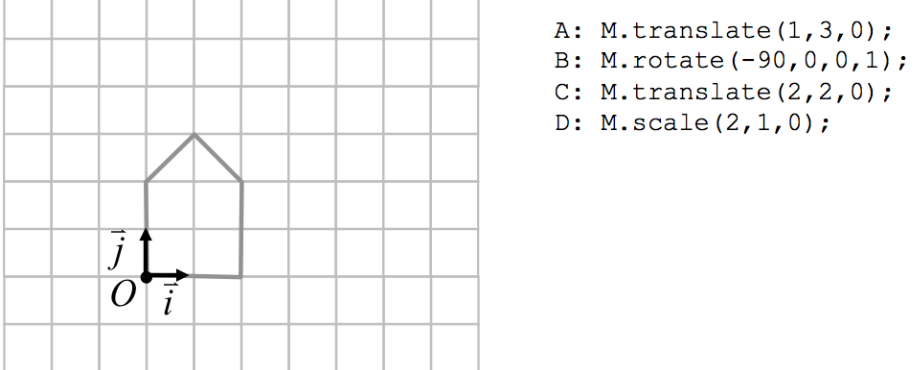

- (a) (4 points) On the grid given above, sketch the house that would be drawn using the transformation matrix,  $M$ , after each of the given transformations. Label these  $A, B, C,$  and  $D$ . Assume that matrix  $M$  is initialized to the identity matrix, and that each of the translate(), rotate(), scale() transformations right-multiplies the matrix M, as usual.
- (b) (2 points) Give the  $4 \times 4$  transformation matrix, M, that is produced by the above sequence.
- (c) (3 points) What do each of the following transformations matrices do? Give your answer in terms of scales, rotations, and translations.

$$
M = \begin{bmatrix} 1 & 0 & 0 & -3 \\ 0 & 1 & 0 & 7 \\ 0 & 0 & 1 & 2 \\ 0 & 0 & 0 & 1 \end{bmatrix} \qquad \qquad M = \begin{bmatrix} 1 & 0 & 0 & 0 \\ 0 & 2 & 0 & 0 \\ 0 & 0 & 3 & 0 \\ 0 & 0 & 0 & 1 \end{bmatrix} \qquad \qquad M = \begin{bmatrix} 0 & 0 & 1 & 0 \\ 0 & 1 & 0 & 0 \\ -1 & 0 & 0 & 0 \\ 0 & 0 & 0 & 1 \end{bmatrix}
$$

(d) (1 point) Give the inverse of the first of the matrices given above.

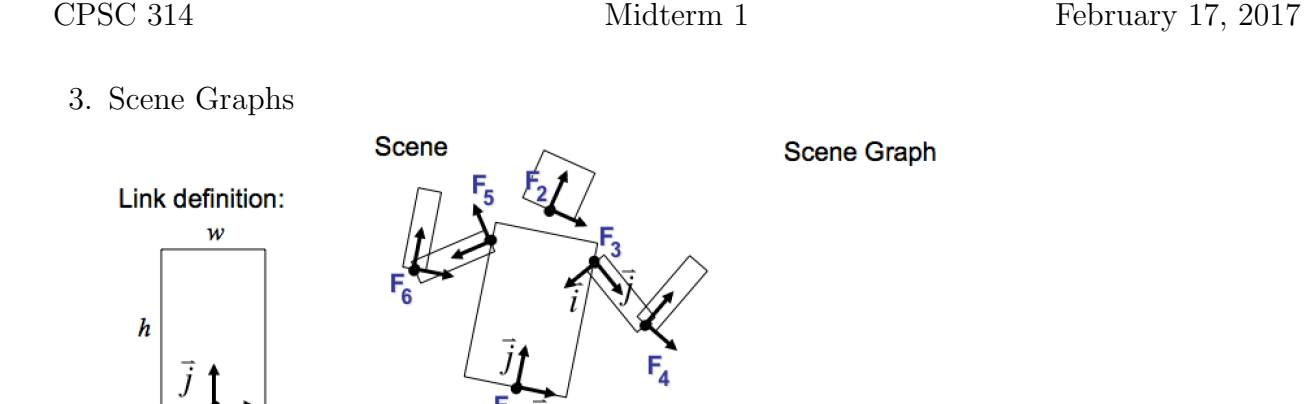

- (a) (2 points) In the space above, sketch a scene graph for the simple character model. Place the world frame,  $F_W$ , at the root of your scene graph. Label the transformations involved, using  $M_i$  to designate the matrix, and use arrows to indicate the direction of the change-of-basis transformation, i.e., an arrow from  $F_A$  to  $F_B$ indicates that the given matrix transforms a point expressed in coordinate frame  $F_A$  to coordinate frame  $F_B$ .
- (b) (1 point) Give an algebraic expression for the compound transformation that transforms a point from frame  $F_4$  to world coordinates,  $F_W$ .
- (c) (1 point) Give an algebraic expression for the compound transformation that transforms a point from frame  $F_2$  to world coordinates,  $F_6$ .
- (d) (2 points) Assume that the body has a width of 3 units and a height 5 units. Give an approximate sequence of translate and rotate commands that would correspond to  $M_3$ , i.e., locating  $F_3$  with respect to  $F_1$ , for the position and orientation shown in the above diagram.

CPSC 314 Midterm 1 February 17, 2017 (e) (2 points) Suppose that each link is drawn by making a call to a function  $d\text{rawLink}(M, w, h)$ .

This draws a link of width w and height h, as shown in the left figure, and using matrix M as the relevant local-to-world transformation matrix. The function will does this by drawing a translated-and-scaled version of a unit square, as shown in the code below. Complete the pseudocode below.

```
drawLink(M,w,h) {
Msq = M; // make a copy of matrix M
  // add your transformations below; example transformations:
  // Msq.translate(a,b,c) This computes Msq = Msq*Translate(a,b,c)
  // Msq.rotateZ(theta) This computes Msq = Msq*RotateZ(theta)
  // Msq.scale(a,b,c) This computes Msq = Msq*Scale(a,b,c)
```

```
drawSquare(Msq); // draws a unit square; corners at (0,0) and (1,1)}
```
- 4. Projection Transformations
	- (a) (2 points) Sketch a two-point perspective projection of a cube.

(b) (3 points) Sketch a side view, i.e., yz-plane, of a perspective view volume defined by near=1, far=6, top= $0.5$ , bot= $-0.5$ , left= $-1$ , right=1.

(c)  $(1 \text{ point})$  Express the point  $(8,-4,3,2)$ , given in homogenous coordinates, in cartesian coordinates.

- (d) (2 points) Sketch where the VCS point  $P(-1, 1, -2)$  would appear in the final display window when used with the following projection matrix. Draw your final display window as a simple square. Show your work.
	- $\lceil$  1 0 0 0  $0 \t 1 \t 0 \t 0$ 0 0 −5/3 −8/3  $0 \t 0 \t -1 \t 0$ 1  $\begin{array}{c} \begin{array}{c} \begin{array}{c} \end{array} \\ \begin{array}{c} \end{array} \end{array} \end{array}$

- (e) (1 point) The viewing transformation is often specified using an eye point, a reference "look-at" point, and an up vector. When does this not produce a well-defined result?
- (f) (1 point) Which points are problematic to compute for a perspective projection?
- (g) (1 point) If we triple the distance of an object from the camera what happens to the image size of an object for (a) a perspective projection; and (b) an orthographics projection?